## ASCII Automata Art

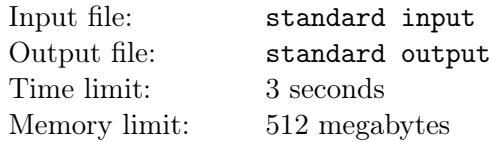

This problem statement is quite wordy by itself and does not need a legend. You are given a regular expression and your task is to render its corresponding automaton as an ASCII art text drawing following the specification in the problem statement. Please, see examples.

A regular expression in this problem consists of uppercase letters from A to Z, special characters +, ?, \*, and parenthesis that are used for grouping. An input to the problem is given by an  $\langle input \rangle$  non-terminal of the following BNF grammar:

 $\langle input \rangle ::= \langle expr \rangle$  $\langle expr \rangle ::= \langle term \rangle | \langle term \rangle '|' \langle expr \rangle$  $\langle term \rangle ::= \langle atom \rangle | \langle atom \rangle \langle term \rangle | \langle term \rangle \langle atom \rangle$  $\langle atom \rangle ::= \langle letter \rangle | 'C \langle expr \rangle ') | \langle atom \rangle '+' | \langle atom \rangle '? | \langle atom \rangle '*'$  $\langle letter \rangle ::= \mathbf{A}' | \mathbf{B}' | \dots | \mathbf{Z}'$ 

A regular expression is rendered as an ASCII art picture using the precise rules that are given below. They recursively define a unique representation for each regular expression as a rectangular box of characters with the specified number of rows and columns. Empty characters of the representation, including trailing ones, must be filled with spaces.

A *(term)* that consists of a sequence of n uppercase letters is rendered as a box of 3 rows and  $4+n$  columns using + and - characters to render a border on the first and the last rows and columns as shown in the example. The production rule for the  $\langle term \rangle$  non-terminal in the grammar is intentionally ambiguous. The longest possible sequence of adjacent  $\langle letter \rangle$  non-terminals in the regular expression must be grouped into a  $\langle term \rangle$  and rendered as a single box. For example, a  $\langle term \rangle$  of 'NERC' is rendered as the following  $3 \times 8$  box:

+------+ + NERC + +------+

A  $\langle term \rangle$  that consists of a sequence of  $\langle atom \rangle$  non-terminals and  $\langle term \rangle$  non-terminals with letters (as described above) is rendered by laying out the constituent boxes left-to-right, aligned vertically to the top, with 2 columns separating adjacent boxes. The height of the resulting box is equal to the maximum height of the constituent boxes. Each pair of adjacent boxes is joined by rendering -> characters on the 2nd row in the columns between them. For example, a  $\langle term \rangle$  of 'N(E)RC' (consisting of a sequence:  $\langle atom \rangle$  of 'A',  $\langle atom \rangle$  of '(E)', and a letters-only  $\langle term \rangle$  of 'RC') is rendered as the following  $3 \times 20$  box:

+---+ +---+ +----+ + N +->+ E +->+ RC + +---+ +---+ +----+

An  $\langle expr \rangle$  that consists of a single  $\langle term \rangle$  is rendered as its  $\langle term \rangle$ .

An  $\langle \text{expr} \rangle$  that consists of a '|'-separated sequence of  $\langle \text{term} \rangle$  non-literals is rendered by laying out the corresponding  $\langle term \rangle$  boxes top-to-bottom, aligned to the left, with a single row separating adjacent  $\langle term \rangle$  boxes. The width of the resulting box is equal to the maximum width of the  $\langle term \rangle$  boxes plus 6. There are 3 additional columns on the left, and 3 on the right. The first column and the last column use  $+$  and | characters to join the 2nd rows of all the  $\langle term \rangle$  boxes from the top to the bottom one, with  $+$ placed on the 2nd row of each  $\langle term \rangle$  box. The 2nd and the 3rd columns on the left and the 3rd-to-last and the 2nd-to-last columns on the right have  $\rightarrow$  characters on the 2nd rows of the corresponding  $\langle term \rangle$ boxes. Additionally, shorter  $\langle term \rangle$  boxes are connected on the right with extra - characters on their 2nd rows. For example, an  $\langle expr \rangle$  of 'C|ON|TEST' is rendered as the following  $11 \times 14$  box:

 $+ - - - +$ +->+ C +---->+  $+---+$ | |  $+ - - - - +$ +->+ ON +--->+  $+ - - - +$  | | | | +------+ | +->+ TEST +->+ +------+ An  $\langle atom \rangle$  of '('  $\langle expr \rangle$ ')' is rendered as its  $\langle expr \rangle$ .

An  $\langle atom \rangle$  of  $\langle atom \rangle$  '+' is rendered as a box of its source  $\langle atom \rangle$  with 2 additional rows at the bottom and 6 additional columns (3 on the left and 3 on the right). The first and the last columns, starting with the 2nd row, and the last row are filled with the connecting characters as shown in the example.

- The 2nd row starts with  $\pm$ -> and ends with  $\pm$ - $\pm$  to connect to the 2nd row of the source  $\langle atom \rangle$  box.
- The last row starts with  $\prec$  to represent a backwards edge in the automaton.

For example, an  $\langle atom \rangle$  of 'A+' is rendered as the following  $5 \times 11$  box.

 $+ - - - +$ +->+ A +->+ | +---+ | | |  $+$   $<$   $+$ 

An  $\langle atom \rangle$  of  $\langle atom \rangle$  '?' is rendered as a box of its source  $\langle atom \rangle$  with 3 additional rows at the top and 6 additional columns (3 on the left and 3 on the right). The first and the last columns (from the 2nd to the 5th row) and the 2nd row are filled with the connecting characters as shown in the example.

- The first row of  $\langle atom \rangle$  '?' is always empty (filled with spaces).
- The 2nd row ends with  $\rightarrow$  to represent an epsilon-edge in the corresponding automaton.
- The 5th row starts with  $\rightarrow$  and ends with  $\rightarrow$  + to connect to the 2nd row of the source  $\langle atom \rangle$  box.

For example, an  $\langle atom \rangle$  of 'B?' is rendered as the following  $6 \times 11$  box.

```
+-------->+
| |
  + - - - ++->+ B +->+
  +---+
```
An  $\langle atom \rangle$  of  $\langle atom \rangle$  '\*' is rendered as a box of its source  $\langle atom \rangle$  with 5 additional rows (3 at the top and 2 at the bottom) and 6 additional columns (3 on the left and 3 on the right). The first and the last columns, with the 2nd and the last row, are filled with the connecting characters as shown in the example.

- The first row of  $\langle atom \rangle$  '\*' is always empty (filled with spaces).
- The 2nd row ends with ->+ to represent an epsilon-edge in the corresponding automaton.
- The 5th row starts with  $\rightarrow$  and ends with  $\rightarrow$  + to connect to the 2nd row of the source  $\langle atom \rangle$  box.

• The last row starts with  $\prec$ - to represent a backwards edge in the automata.

For example, an  $\langle atom \rangle$  of 'C\*' is rendered as the following  $8 \times 11$  box.

```
+-------->+
| |
| + - - + |+->+ C +->+
| + - - + || |
+< - - - - - - - +
```
An  $\langle input \rangle$  is rendered as a box that has 6 more columns than the corresponding box of the  $\langle expr \rangle$ , with 3 additional columns on the left, and 3 on the right. The 2nd row starts with S-> to represent the starting state of the automaton and ends with ->F to represent the final state of the automaton. See the example output.

## Input

The input consists of a single line that corresponds to the  $\langle input \rangle$  non-terminal of the grammar given the problem statement and has at most 100 characters in length.

## **Output**

On the first line of the output, write two integers h and  $w$  — the height and the width, correspondingly, of the  $h \times w$  box that corresponds to the given  $\langle input \rangle$ . On each of the next h lines, write w characters of the corresponding ASCII art rendering.

## Example

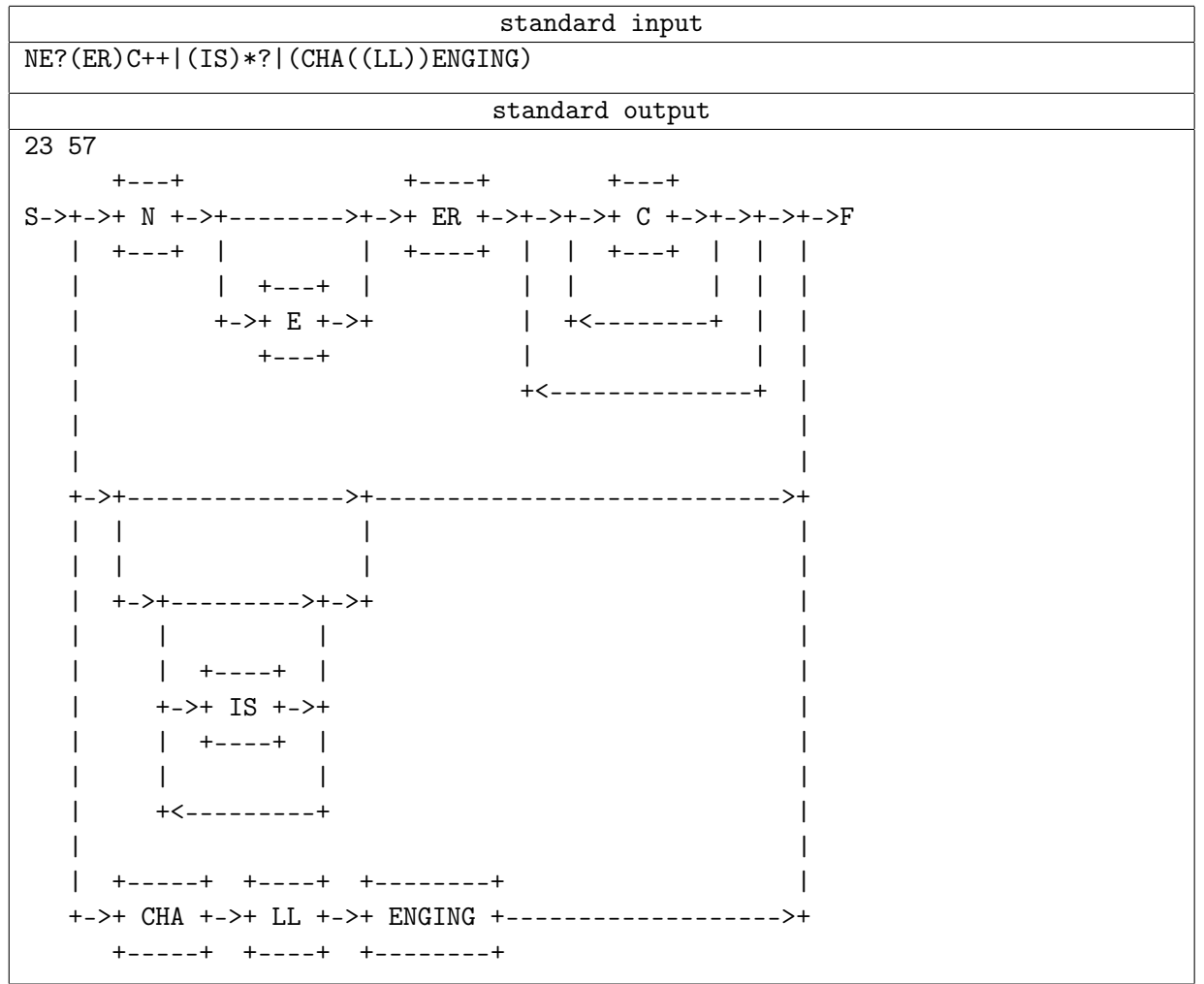